## **Негосударственное частное образовательное учреждение высшего образования «Технический университет»**

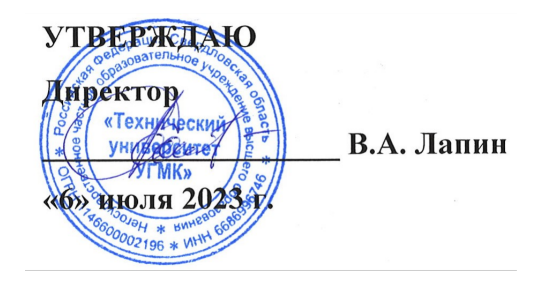

## **Начертательная геометрия, инженерная и компьютерная графика РАБОЧАЯ ПРОГРАММА ДИСЦИПЛИНЫ**

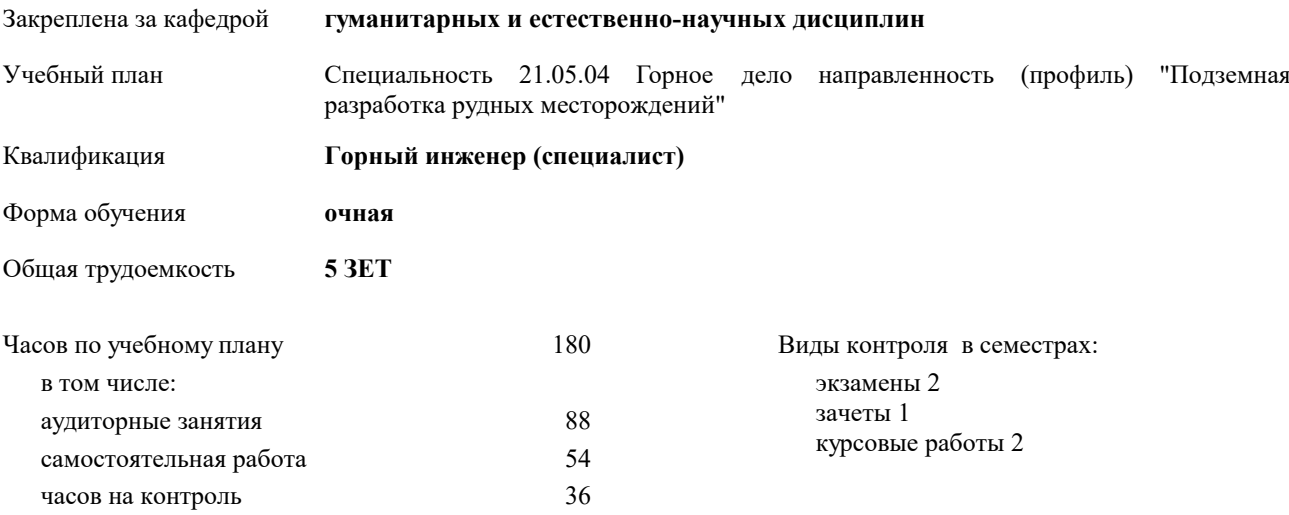

| Семестр<br>(<Курс>.<Семестр<br>на курсе>) | 1(1.1) |           | 2(1.2)         |                |                | Итого          |
|-------------------------------------------|--------|-----------|----------------|----------------|----------------|----------------|
| Недель                                    | 141/6  |           | 154/6          |                |                |                |
| Вид занятий                               | УП     | $\rm{PT}$ | УП             | $P\Pi$         | УΠ             | $\rm{PT}$      |
| Лекции                                    | 16     | 16        | 28             | 28             | 44             | 44             |
| Практические                              | 16     | 16        | 28             | 28             | 44             | 44             |
| Консультации                              |        |           | $\overline{2}$ | $\overline{2}$ | $\overline{2}$ | $\overline{2}$ |
| Итого ауд.                                | 32     | 32        | 56             | 56             | 88             | 88             |
| Контактная работа                         | 32     | 32        | 58             | 58             | 90             | 90             |
| Сам. работа                               | 31     | 31        | 23             | 23             | 54             | 54             |
| Часы на контроль                          | 9      | 9         | 27             | 27             | 36             | 36             |
| Итого                                     | 72     | 72        | 108            | 108            | 180            | 180            |

**Распределение часов дисциплины по семестрам**

Разработчик программы: *ст. преподаватель, Бабич Е. В. \_\_\_\_\_\_\_\_\_\_\_\_\_\_\_\_\_*

**Начертательная геометрия, инженерная и компьютерная графика** Рабочая программа дисциплины

разработана в соответствии с ФГОС ВО:

Федеральный государственный образовательный стандарт высшего образования - специалитет по специальности 21.05.04 Горное дело (приказ Минобрнауки России от 12.08.2020 г. № 987)

составлена на основании учебного плана:

Специальность 21.05.04 Горное дело направленность (профиль) "Подземная разработка рудных месторождений" утвержденного учёным советом вуза от 06.07.2023 протокол № 7.

**гуманитарных и естественно-научных дисциплин** Рабочая программа одобрена на заседании кафедры

Протокол методического совета университета от 01.06.2023 г. № 7 Зав. кафедрой Гурская Т.В., канд пед. наук

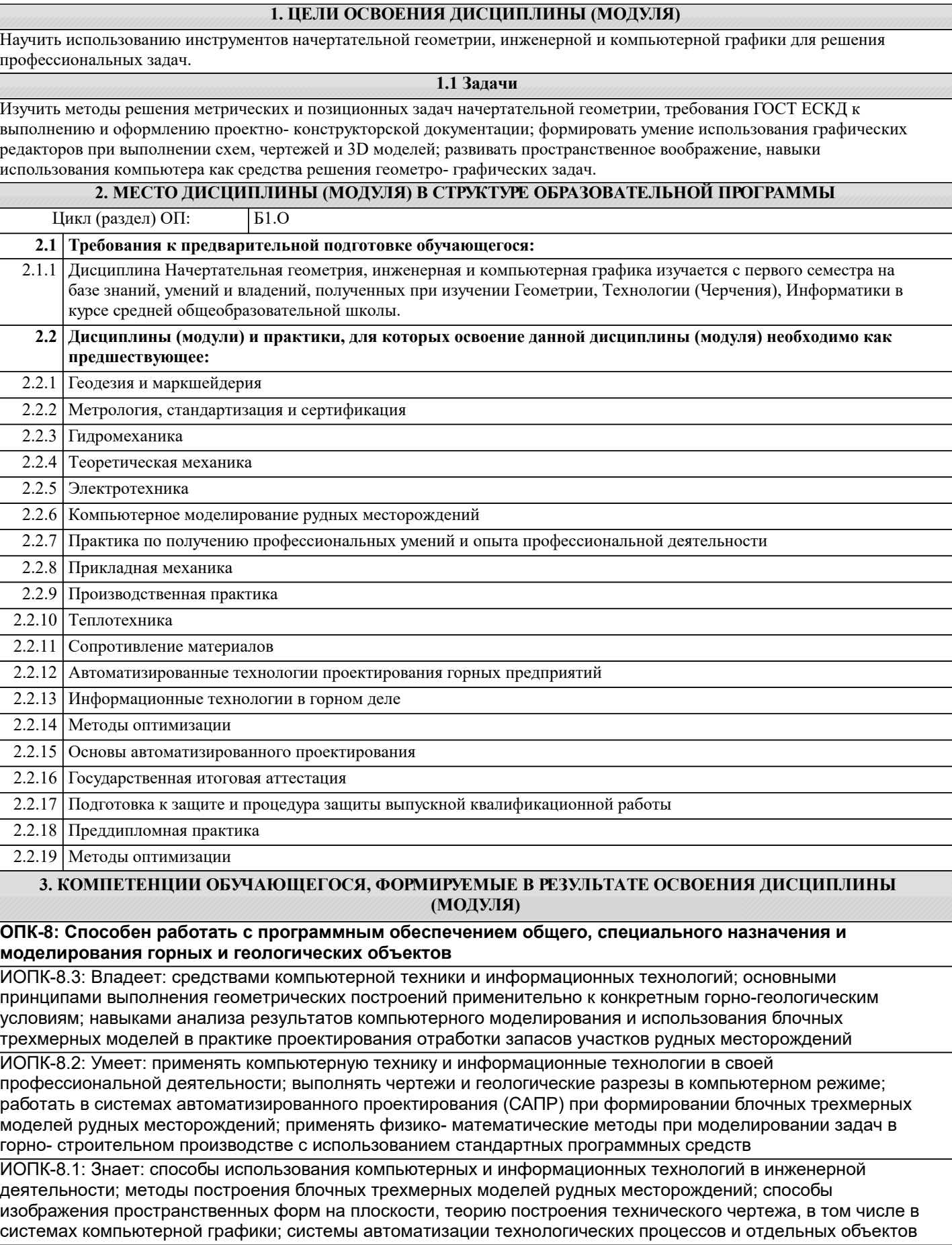

**В результате освоения дисциплины (модуля) обучающийся должен**

**3.1 Знать:**

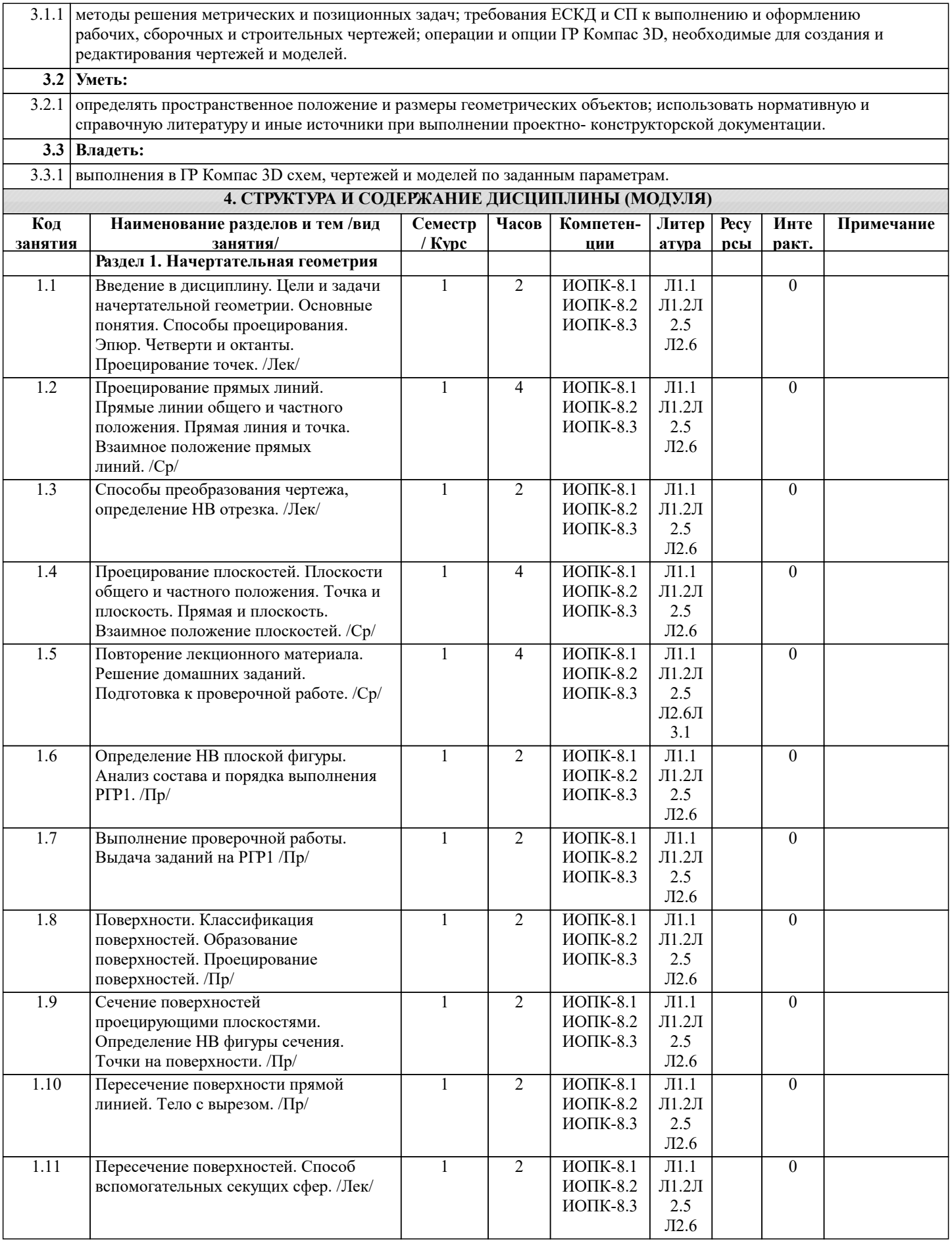

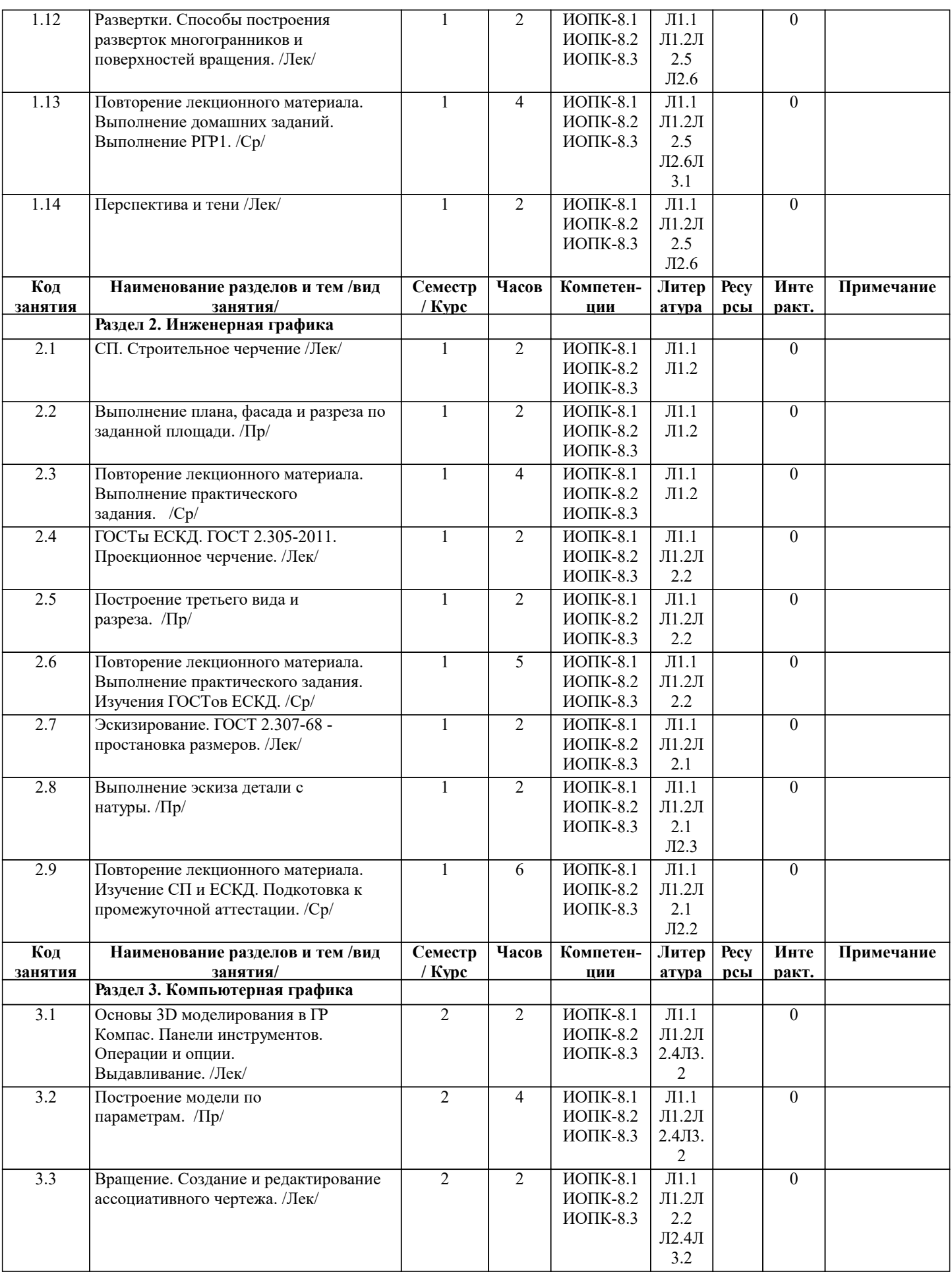

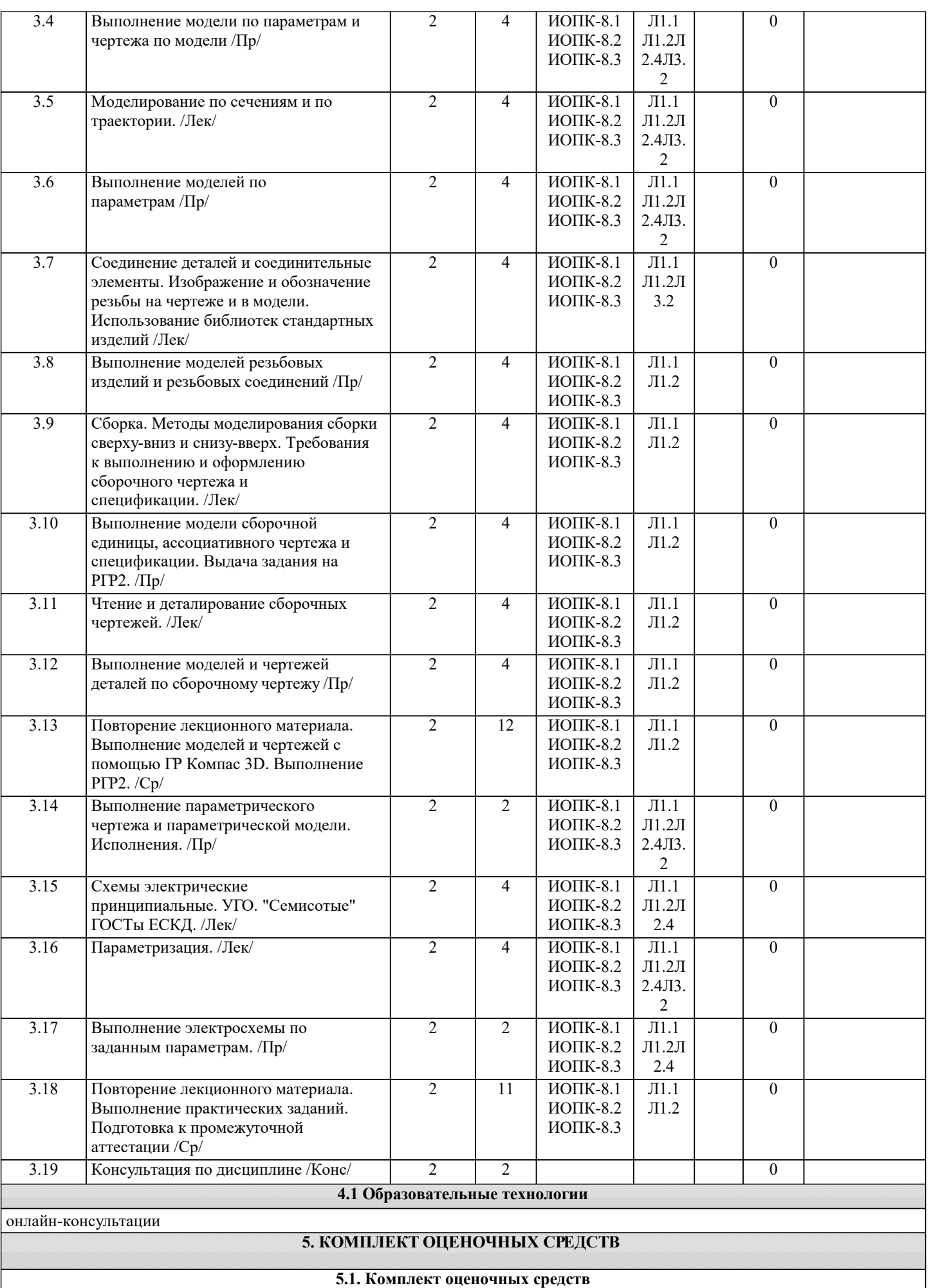

Комплект оценочных средств по дисциплине, состоящий из материалов для текущего контроля и проведения промежуточной аттестации обучающихся, включая порядок проведения промежуточной аттестации, систему оценивания результатов промежуточной аттестации и критерии выставления оценок представлен в КОС дисциплины.

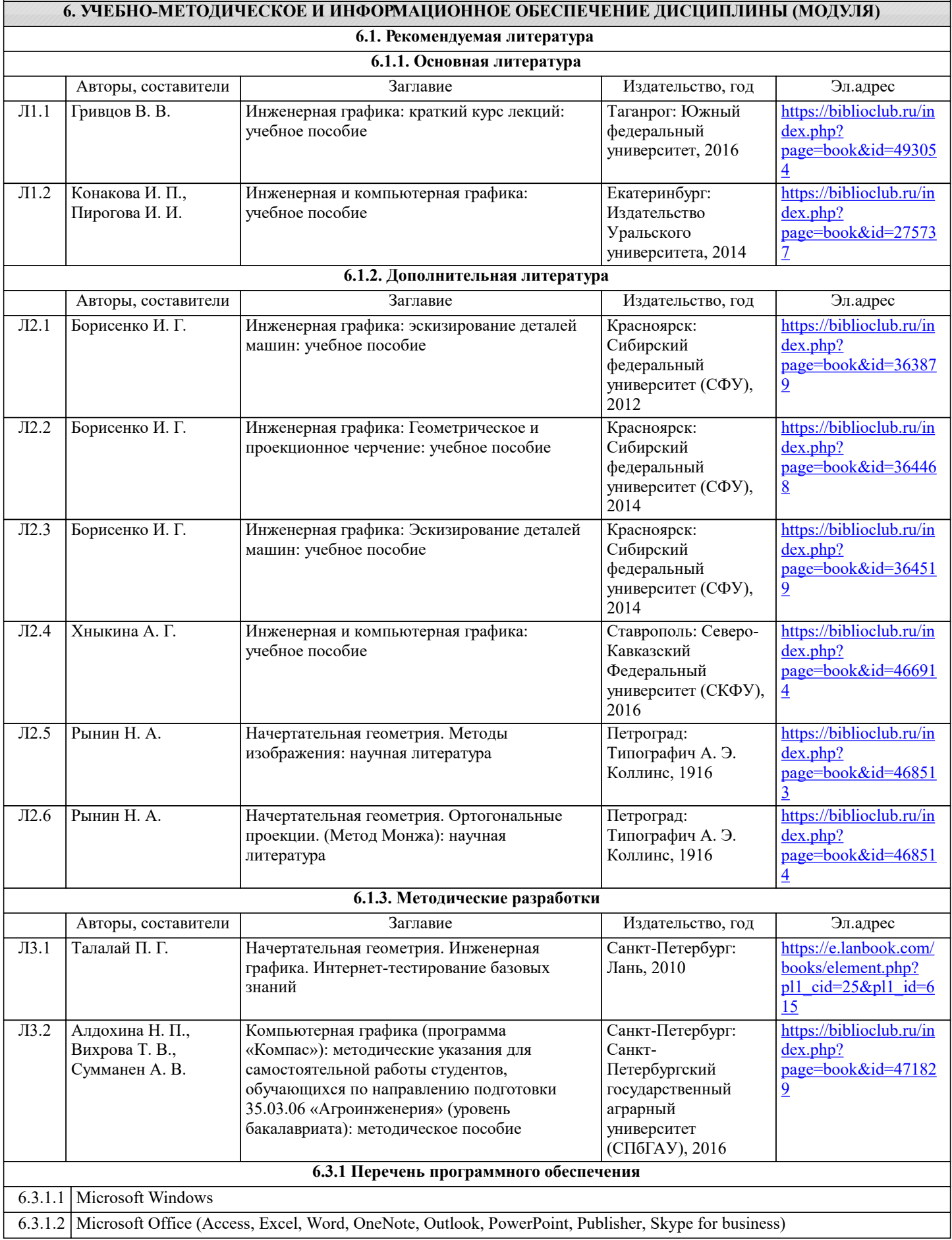

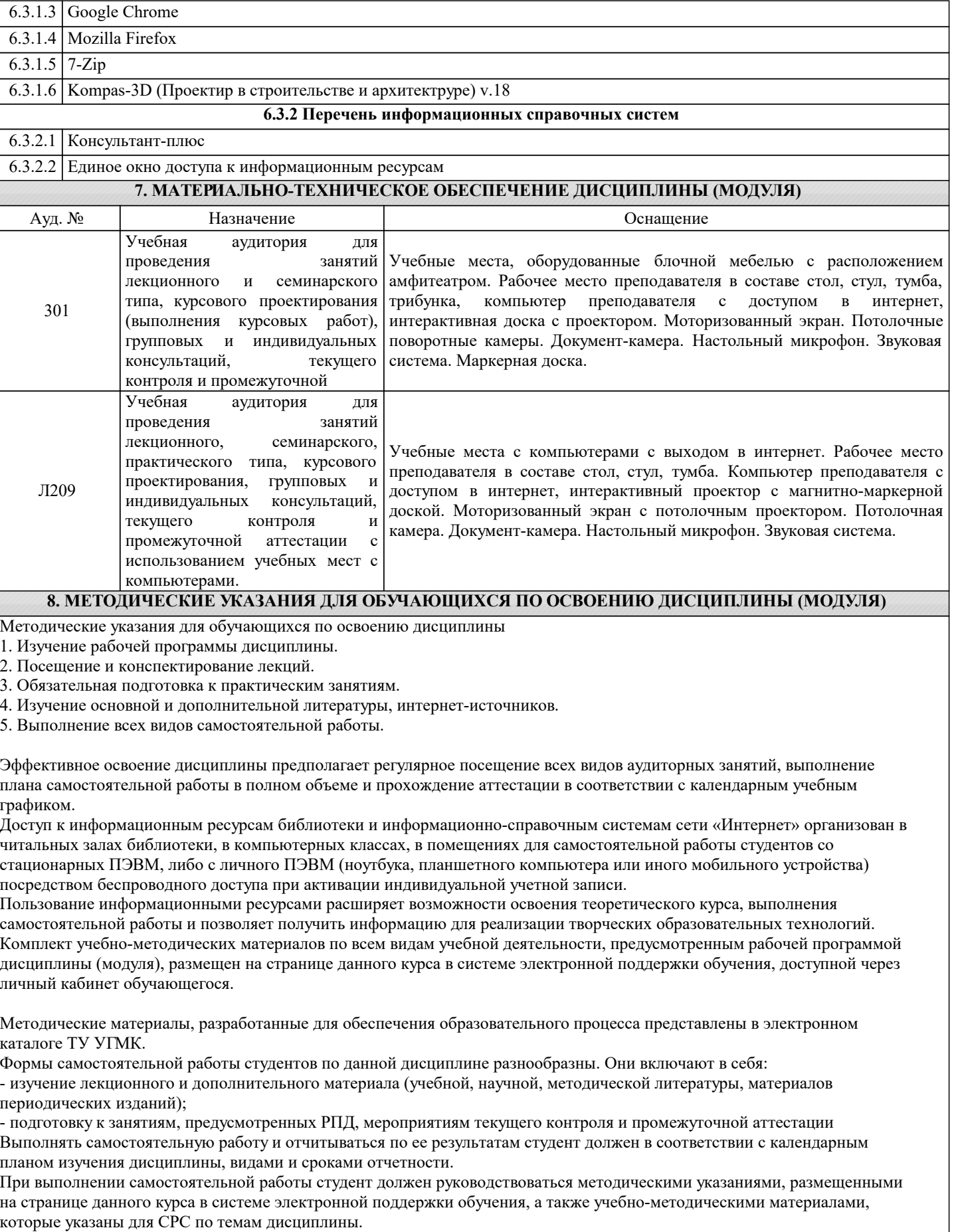

Перечень учебно-методического обеспечения для самостоятельной работы обучающихся по дисциплине указан по темам дисциплины, материалы размещены на странице данного курса в системе электронной поддержки обучения.

Методические рекомендации по организации образовательного процесса для обучения инвалидов и лиц с ограниченными

## возможностями здоровья

При необходимости программа дисциплины может быть адаптирована для инклюзивного обучения инвалидов и лиц с ограниченными возможностями здоровья с учетом особенностей их психофизического развития, индивидуальных возможностей и необходимых специальных условий их обучения.

При наличии в группе студентов с ограниченными возможностями здоровья возможно использовать адаптивные технологии.

Для студентов с ограниченным слухом:

- использование разнообразных дидактических материалов (карточки, рисунки, письменное описание, схемы и т.п.) как помощь для понимания и решения поставленной задачи;

- использование видеоматериалов, которые дают возможность понять тему занятия и осуществить коммуникативные действия;

- выполнение проектных заданий по изучаемым темам.

Для студентов с ограниченным зрением:

- использование фильмов с возможностью восприятия на слух даваемой в них информации для последующего ее обсуждения;

- использование аудиоматериалов по изучаемым темам, имеющимся на кафедре;

- индивидуальное общение с преподавателем по изучаемому материалу;

- творческие задания по изучаемым темам или по личному желанию с учетом интересов обучаемого.